## **虚拟网关(VirtualBox)**

## **Windows下安装和使用虚拟网关**

## [VirtualBox](https://www.virtualbox.org/wiki/Downloads)

VirtualBox<sup>[]</sup> VirtualBox  $\epsilon$ 

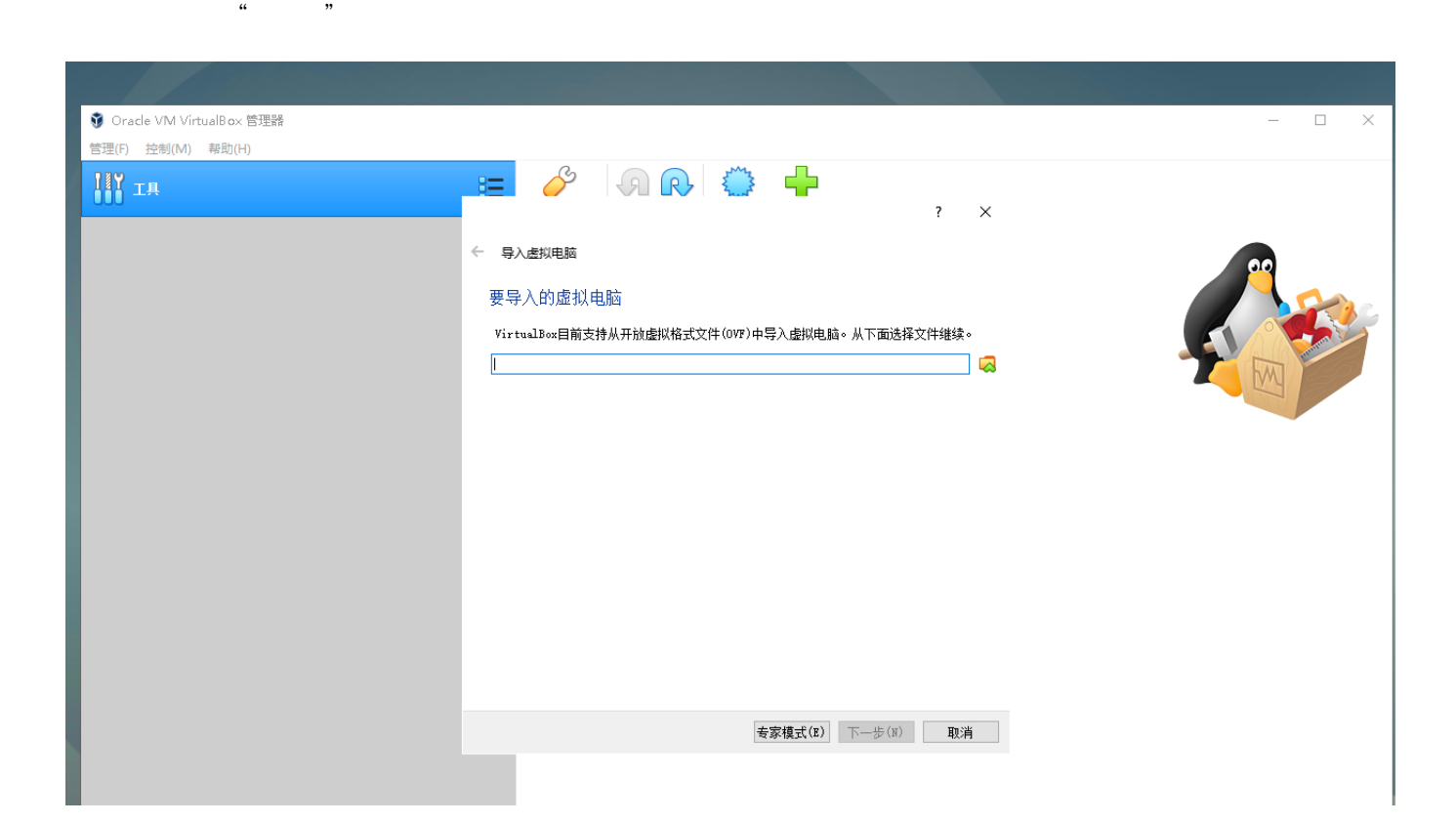

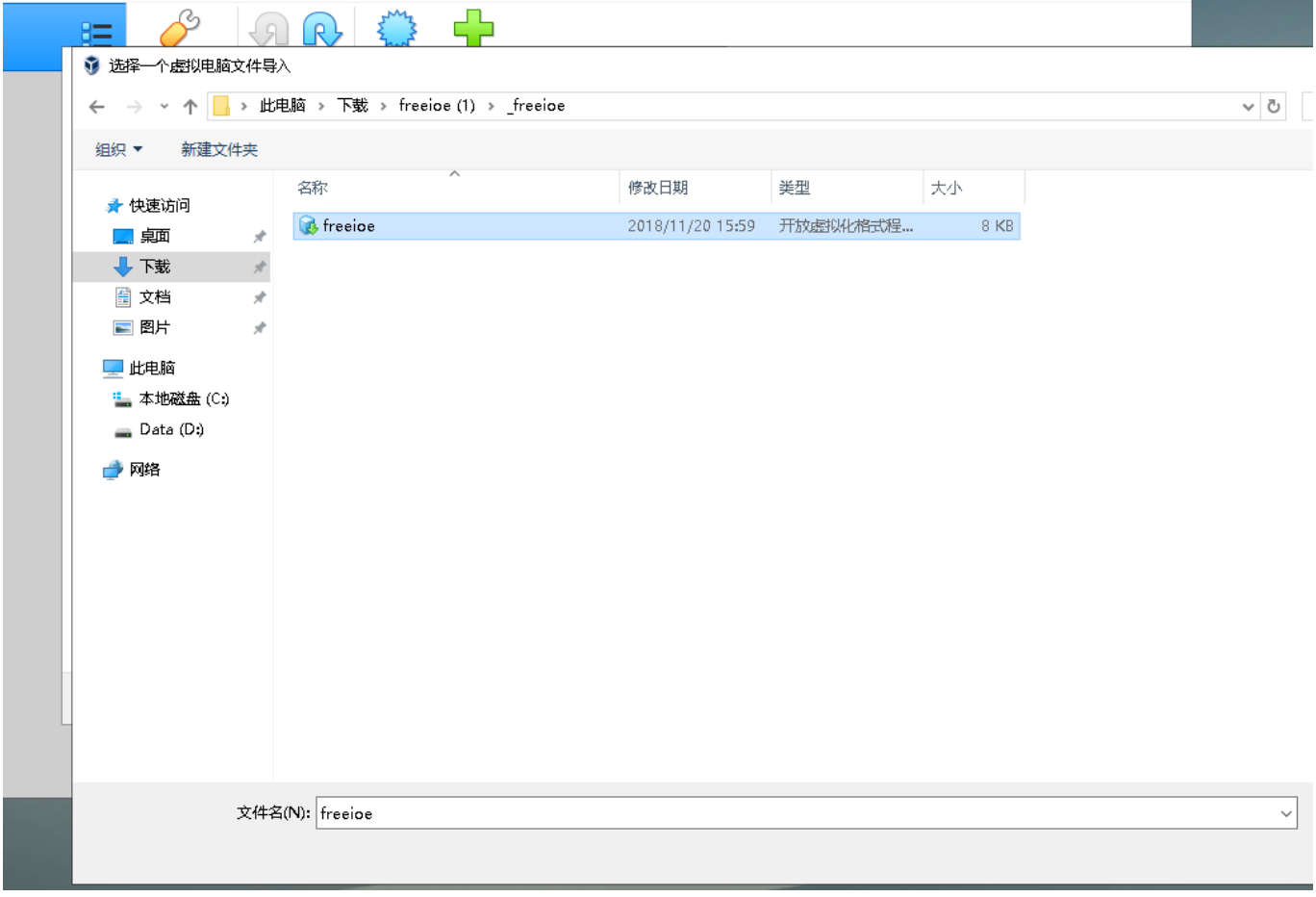

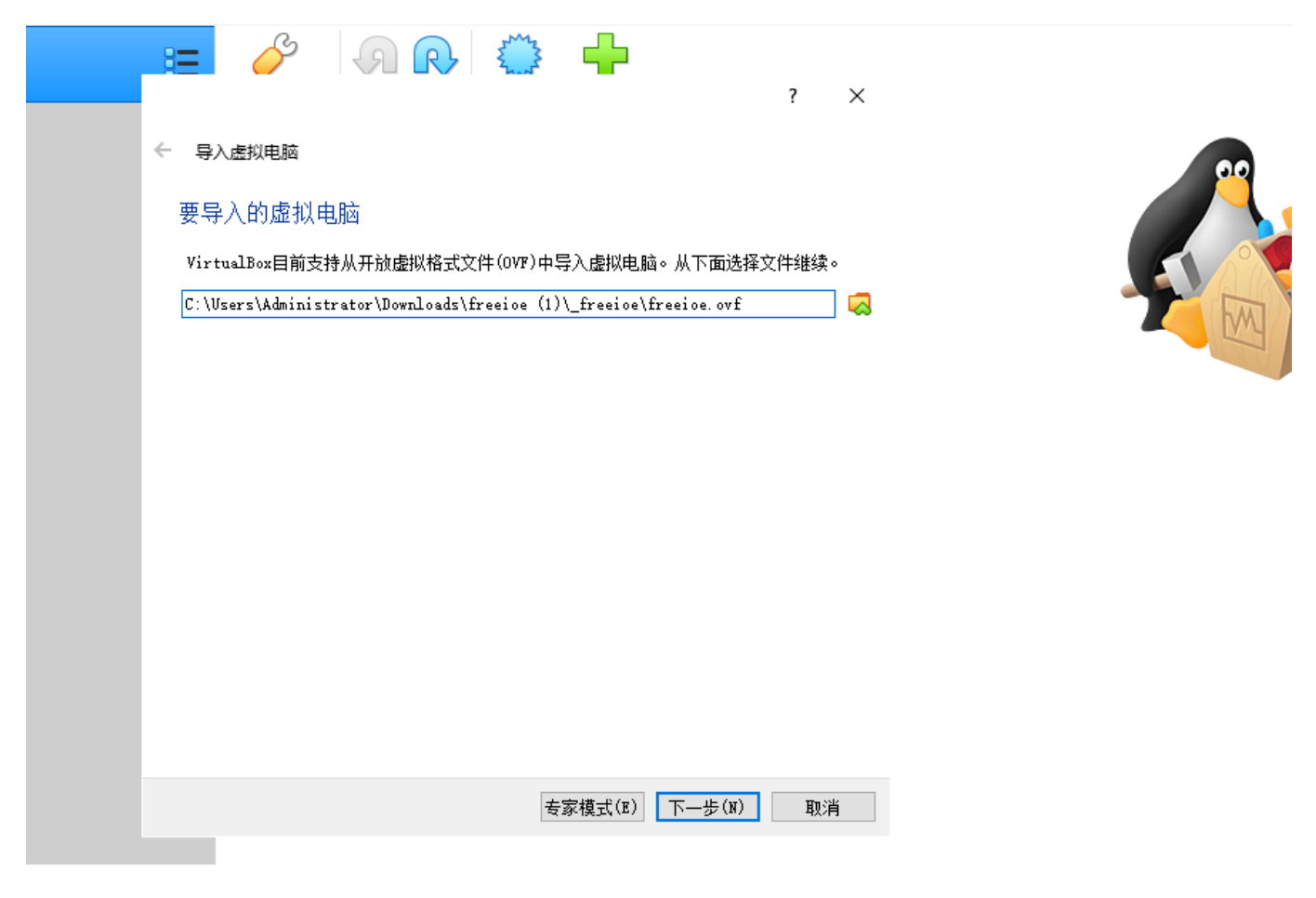

MAC

 $\overline{\phantom{0}}$ 

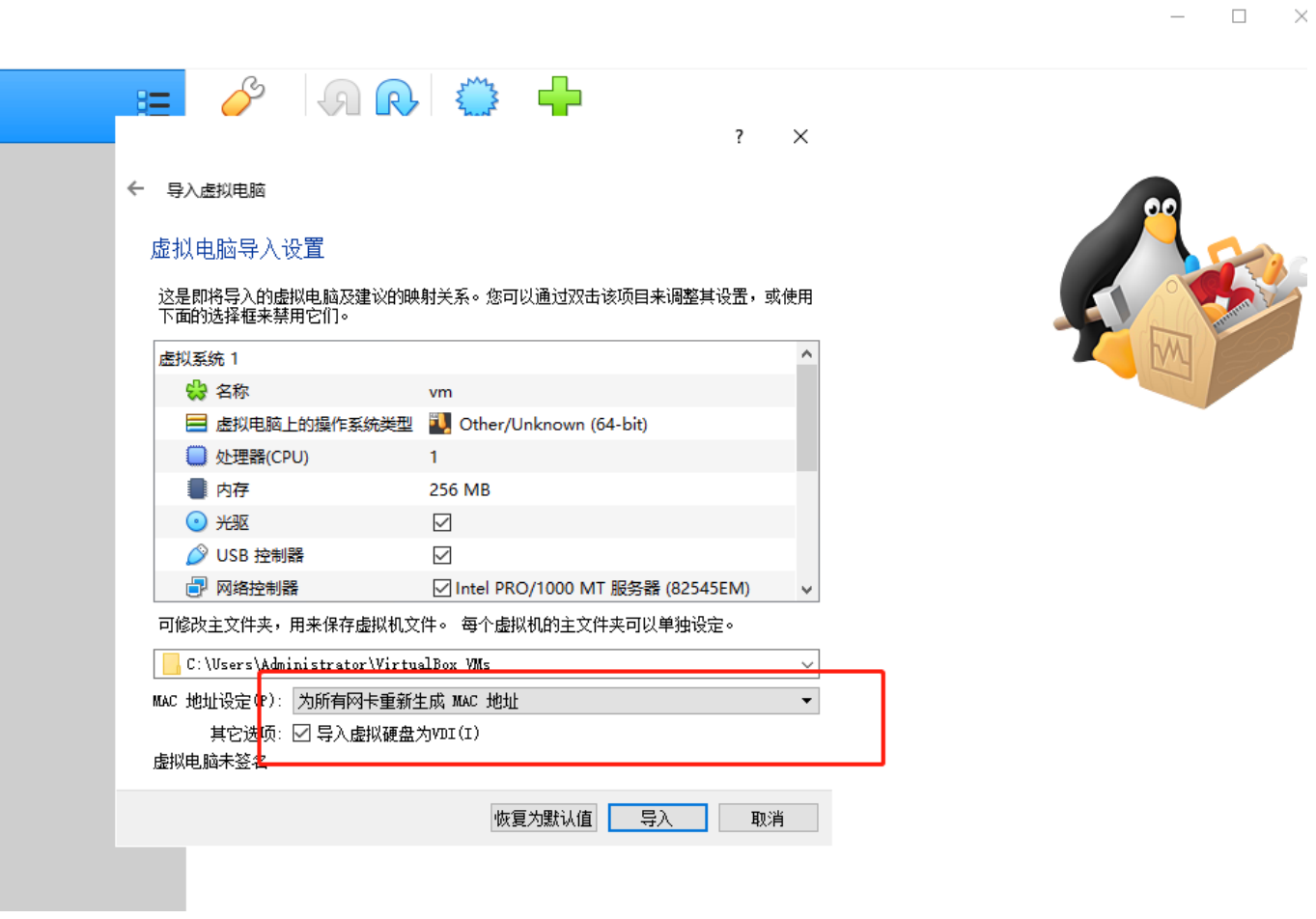

- $\bullet$
- $\bullet$ 网卡1

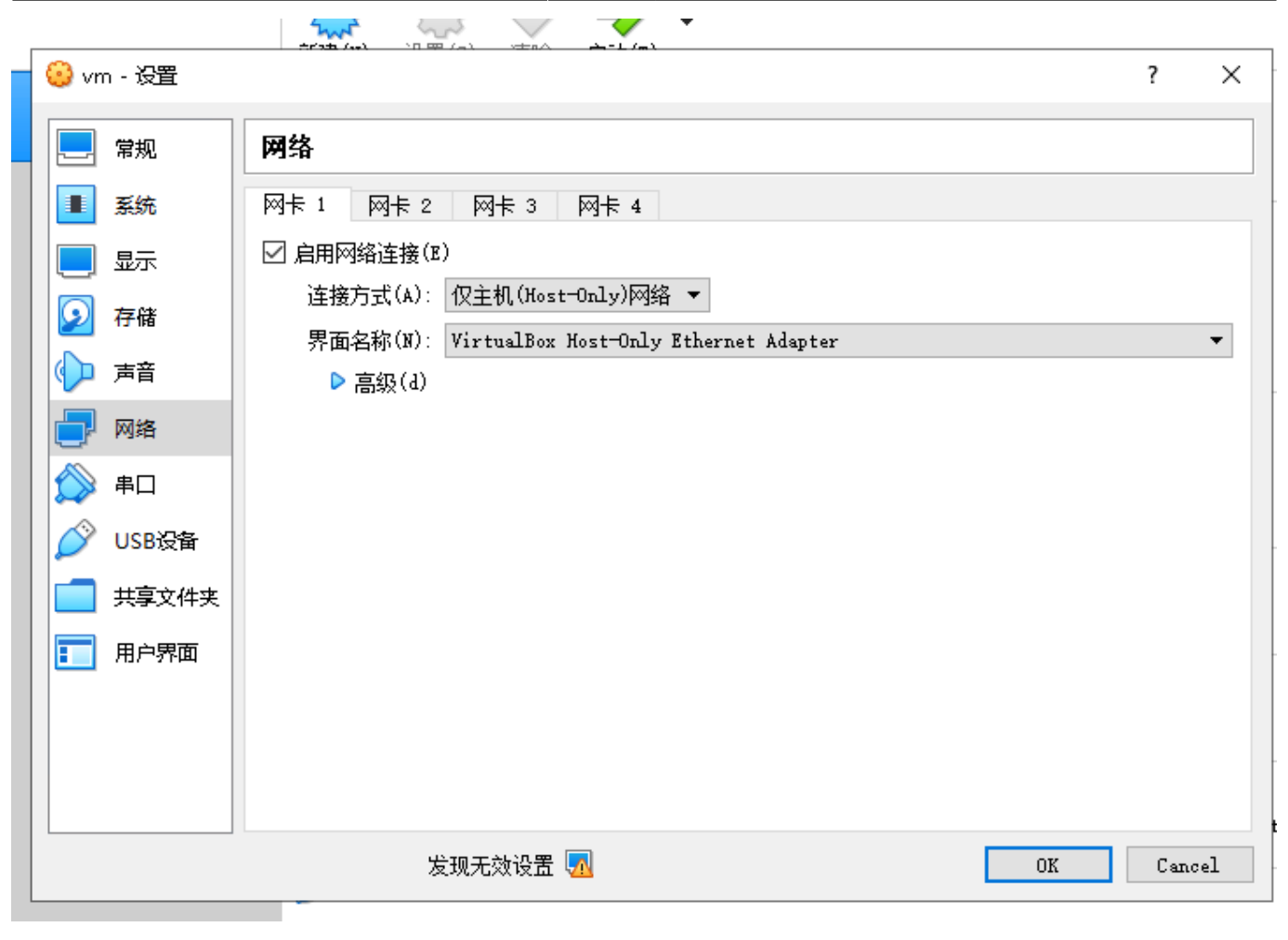

网卡2 $\bullet$ 

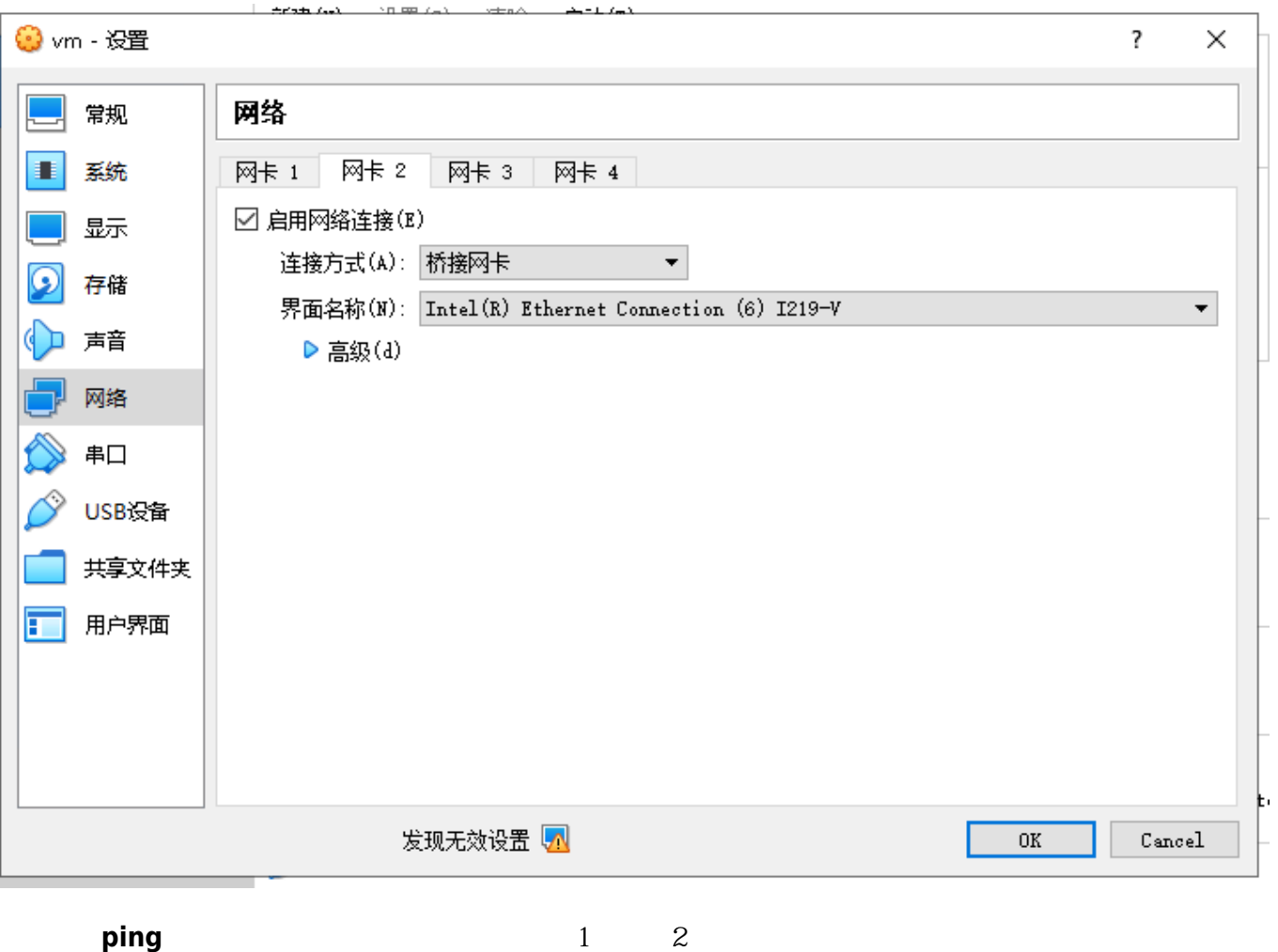

From:  $https://freeioe.org/ - **FreeIOE**$  $https://freeioe.org/ - **FreeIOE**$ 

Permanent link: **[https://freeioe.org/virtualbox\\_freeioe](https://freeioe.org/virtualbox_freeioe)**

Last update: **2022/07/12 11:29**

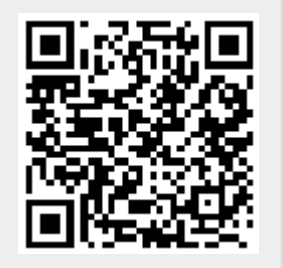